## 記入例(個人)※裏面の利用者登録に関する注意事項を読んでから記入してください。

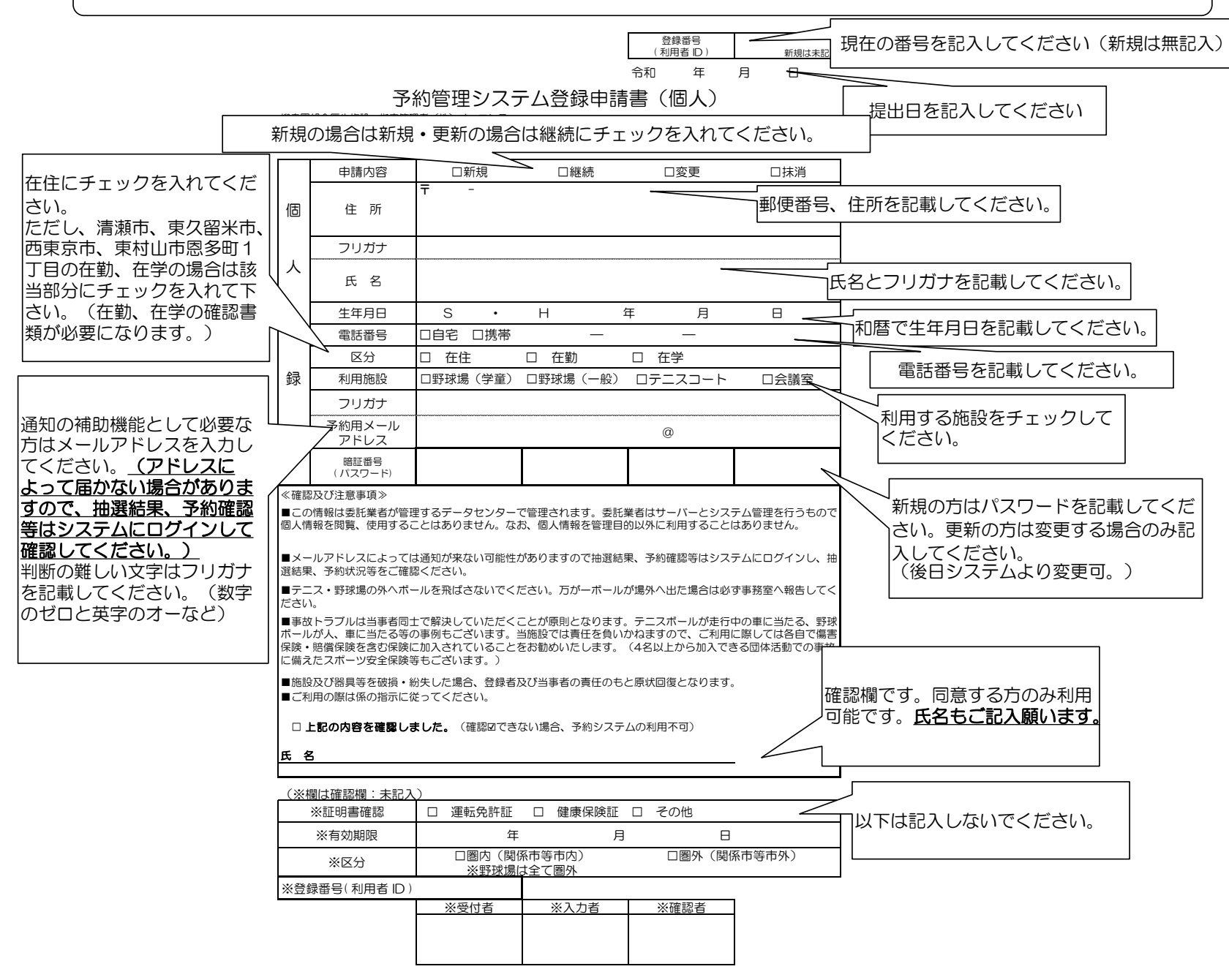